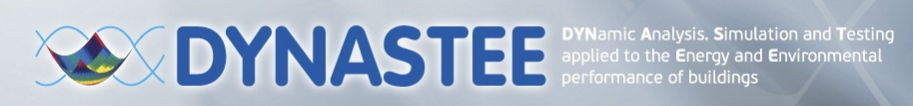

**Free On-line Training Webinars | 2-9-16-23-30 September 2020** 

### *Dynamic Calculation Methods for Building Energy Performance Assessment*

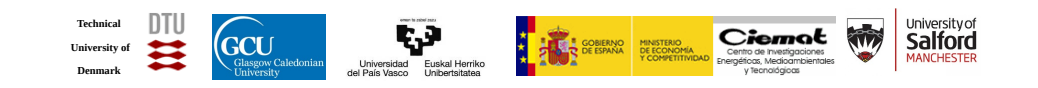

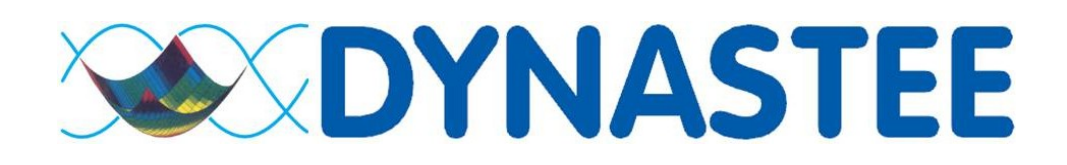

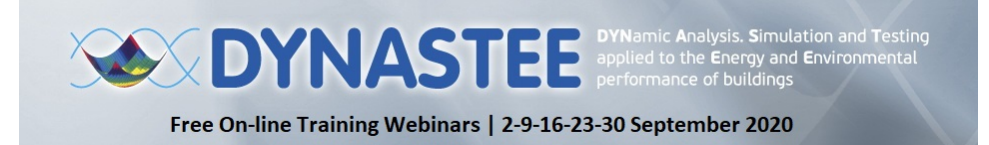

Peder Bacher **Irati Uriarte** 

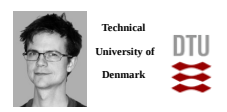

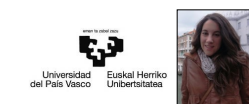

Valérie Maria Kapsalaki (INIVE, BE) **Webinar management**

Leprince (INIVE, BE)

Disclaimer: The sole responsibility for the content of presentations and information given or ally during DYNASTEE webinars lies with the authors. It does not necessarily reflect<br>the opinion of DYNASTEE. Neither DYNASTEE n

<span id="page-0-0"></span>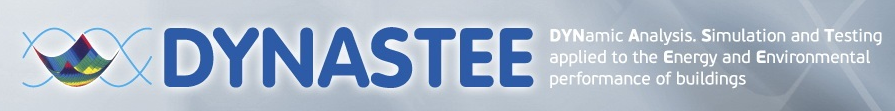

Free On-line Training Webinars | 2-9-16-23-30 September 2020

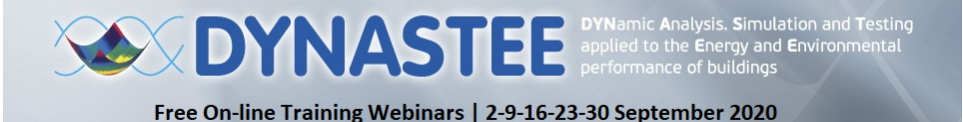

**How to ask questions during the webinar**

Locate the **Q&A box**

Select **All Panelists** | Type your question | Click on Send

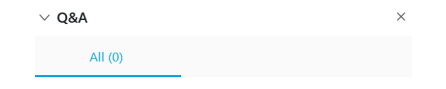

Ask: All Panelists Send hat is the percenta

Note: Please DO NOT use the chat box to ask your questions!

**If you can't hear the webinar sound**

Make sure that Audio Connection is on by clicking on Audio & Video / Speaker and Microphone Settings

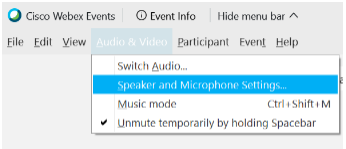

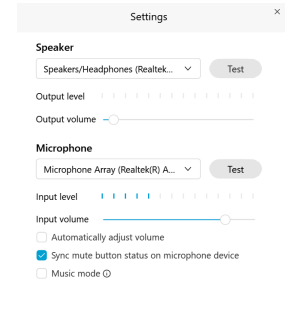

#### **EL SODYNASTEI**

# **EDVINASTEE DYNamic Analysis. Simulation and Testing**

#### Free On-line Training Webinars | 2-9-16-23-30 September 2020

Organized by **https://dynastee.info/** Facilitated by

**INIVE** 

#### **NOTES:**

- The webinar will be recorded and published at https://dynastee.info/ within a couple of weeks, along with the presentation slides.
- In case your questions have not been answered please send them to Peder Bacher (pbac@dtu.dk) or Irati Uriarte(irati.uriarte@ehu.eus);
- All remaining questions will be answered during the last webinar of September 30<sup>th</sup>

Disclaimer: The sole responsibility for the content of presentations and information given orally during DYNASTEE webinars lies with the authors. It does not necessarily reflect the opinion of DYNASTEE. Neither DYNASTEE nor the authors are responsible for any use that may be made of information contained therein.

Statistical modelling **EXAMPLE OF STREET Overview** Statistical modelling

- <sup>2</sup> Time series analysis
- [Model valida](#page-2-0)tion
- White noise and autocorrelation function
- <sup>5</sup> Discrete time models
- <sup>6</sup> Continuous time models (grey-box)
- <sup>7</sup> [Maximum likelihood paramet](#page-7-0)er estimation
- 8 [Model selection \(the hardest part!\)](#page-10-0)

### Introduction to statistical modelling of dynamical systems

Peder Bacher

DYNASTEE On-line Training for Dynamic Calculation Methods for Building Energy Performance Assessment

Webinar 2020

September 23, 2020

September 2020  $1/54$ 

### Data analysis and statistics

#### Statistical inference

- "Everything should be made as simple as possible, but not simpler" (Einstein)
- Which model? and how complex should it be? Depends on data!
- Statistics provide the techniques to:
	- Estimate model parameters and their uncertainties

Statistical modelling

Verify and argue that you have found the best model (or rather there is not one best model, so we call it a suitable model)

#### We can: Extract information and draw conclusions from data

We can: Train models for prediction and use them as basis for optimization

**ET SO DYNASTE** 

#### Time series analysi

**EL SODYNASTEE** 

### Time series analysis

### Statistical modeling of dynamical systems

- Called time series analysis
- Tons of literature (and software):
	- Wiener, N. (1949). Extrapolation, Interpolation, and Smoothing of Stationary Time Series. The MIT Press
	- Box, G., Jenkins, G. (1976). Time series analysis: forecasting and control
	- ...
- Used in any thinkable application!

<span id="page-2-0"></span>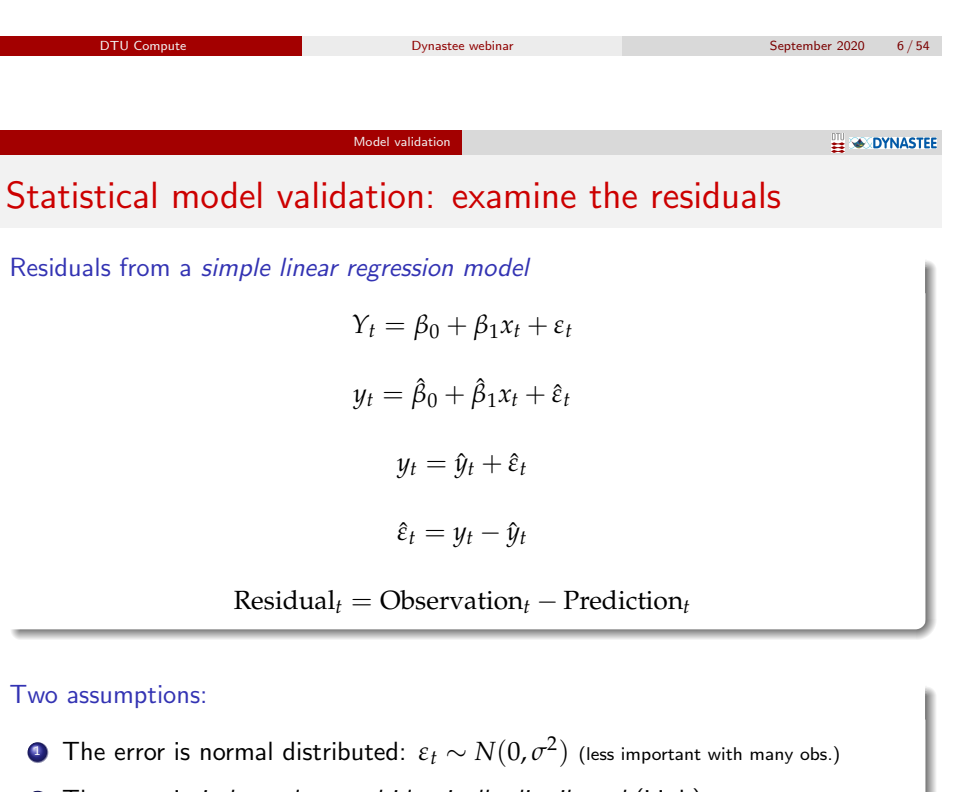

for any *k*

<sup>2</sup> The error is independent and identically distributed (i.i.d.):

is not depe[ndent on](#page-0-0) *ε*ˆ*t*−*<sup>k</sup>*

Check *ε*ˆ*<sup>t</sup>*

**EN OYNASTEE** 

### Time series models

#### General types of models (can all be tweaked!):

- Static model no dynamics
- ARMAX, *discrete models* based on transfer functions
- Grey-box, continuous time models, combination of physics and statistics (stochastic differential equations (SDEs))

#### Static model (linear function)

 $Measurements = Function(InputStream) + Error$ 

#### Discrete ARX model (Auto-Regressive with eXogenous input)

 $Measurements = TransferFun(InputStream) + Error$ 

 $\blacksquare$  Transferrefruit is the Transferrefruit of the Transferrefruit is the Transferrefruit of the Transferrefruit is the Transferrefruit of the Transferrefruit is the Transferrefruit of the Transferrefruit is the Transfe

 $\blacksquare$ DTU Compute Dynastee webinar September 2020 7/54

Discrete ARMAX model (Auto-Regressive Moving Average with eXogenous input)

### Do you know about:

- White noise?
- AutoCorrelation Function (ACF)?

**EN DYNASTEE** 

### ACF of white noise

White noise and autocorrelation function

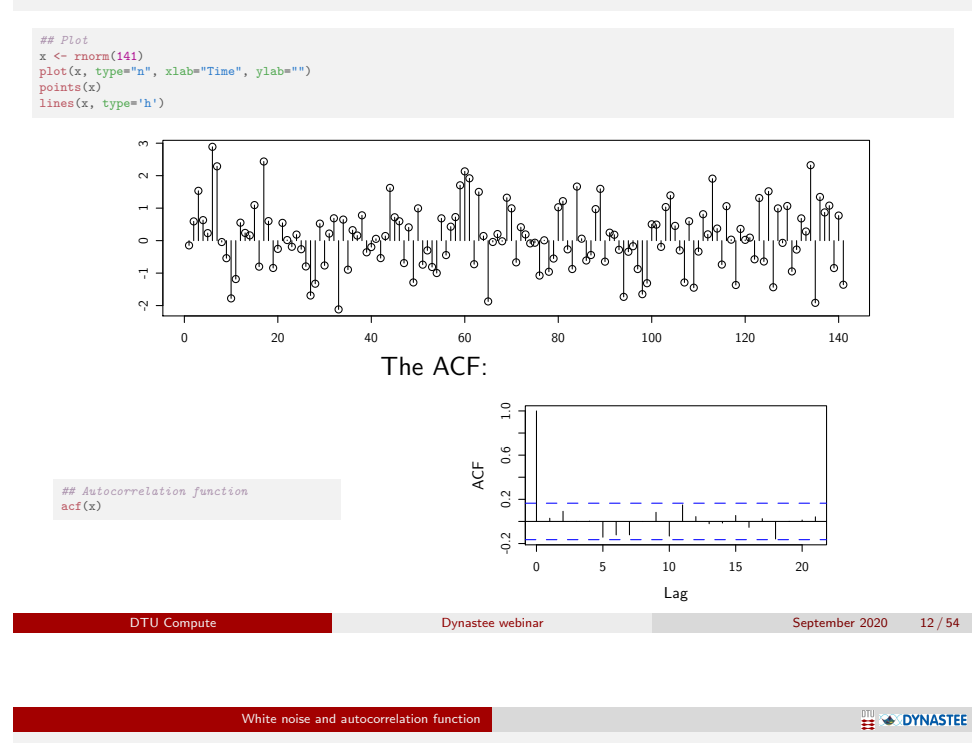

We wan[t white noise!](#page-2-0)

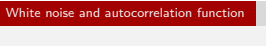

### ACF of non-white noise

## Plot x <- filter(rnorm(141), 0.9, "recursive") plot(x, type="n", xlab="Time", ylab="") points(x) lines(x, type='h')

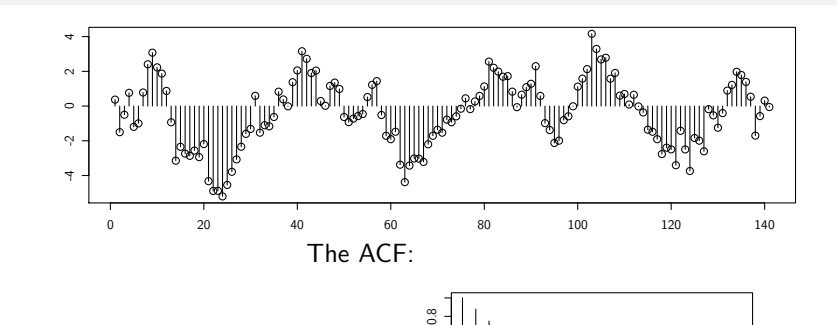

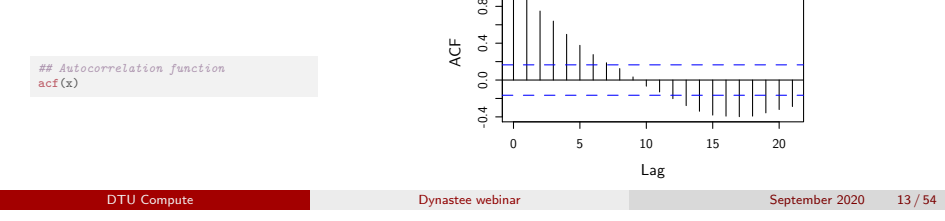

White noise and autocorrelation function Simplest first order RC-system **EN OYNASTEE** 

- We fit the model and then analyze the residuals
- If they are not white noise, then we can still improve the model!

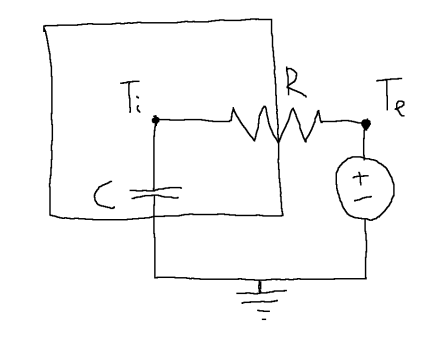

#### White noise and autocorrelation function

**EN OYNASTEE** 

### Simplest RC-system

 $T_t^e$  external and  $T_t^i$  internal temperature at time  $t = [1, 2, \ldots, n]$ 

 $\bullet$  ODE model

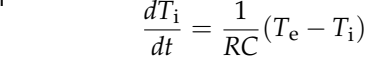

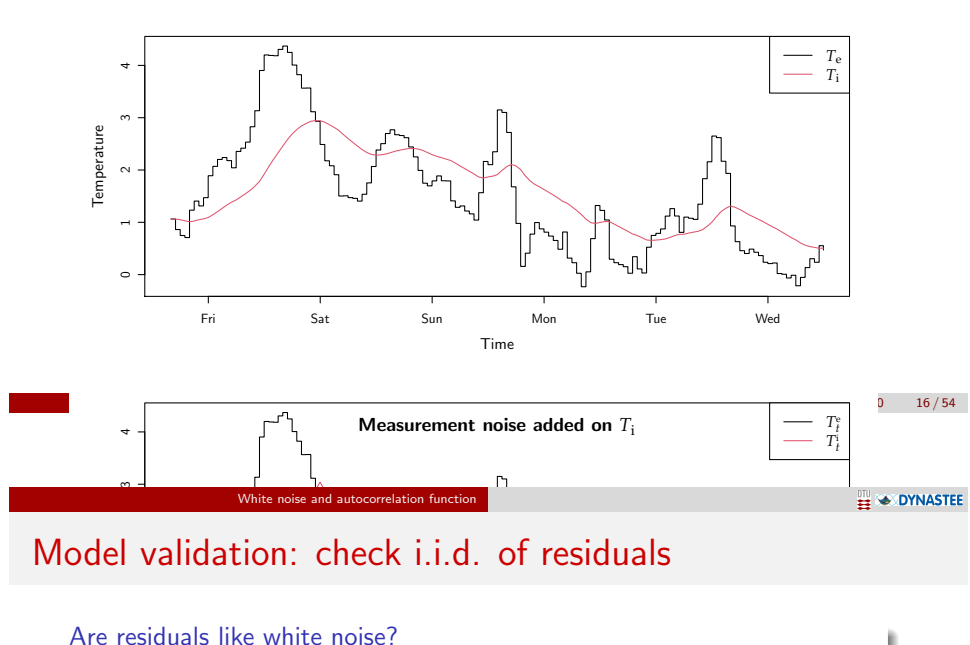

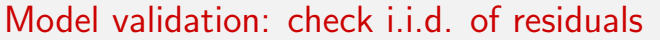

Are residuals like white noise?

- Check if they are *independent and identically distributed*
- Is  $\hat{\varepsilon}_t$  independent of  $\hat{\varepsilon}_{t-k}$  for all  $t$  and  $k$ ?

Nope! There is a pattern left...

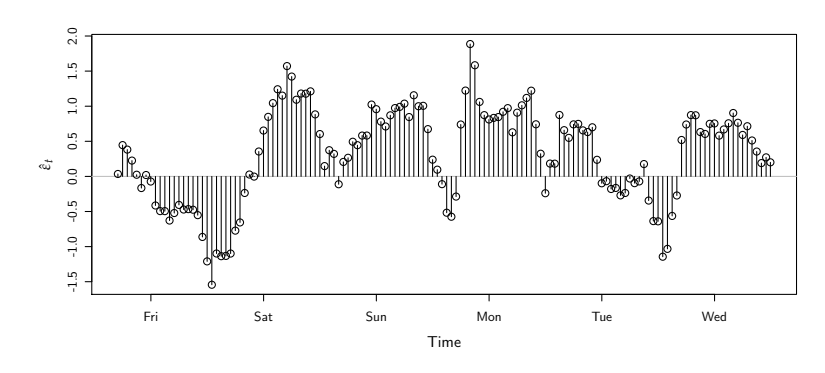

**EXAMPLE 1** 

### Try a static model

- A simple linear regression model ( $\varepsilon_t$  is the error)
- Not describing dynamics

 $T_t^i = \omega_e T_t^e + \varepsilon_t$ 

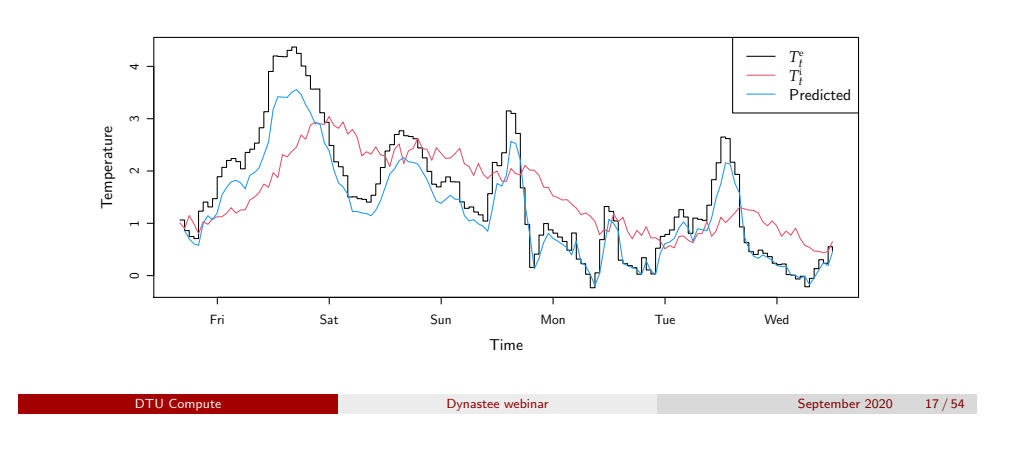

### Model validation: Test for i.i.d. with ACF

White noise and autocorrelation function

TEST if residuals independent of each other using the Auto Correlation Function?

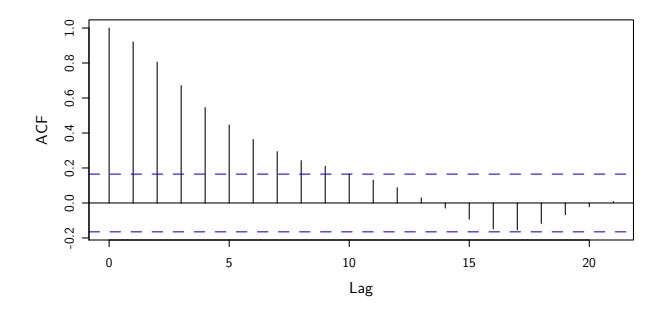

It's not white nose! How do we find a better model?

#### Discrete time models

#### **EN OYNASTEE**

Discretize the ODE

$$
\frac{dT_{\rm i}}{dt} = \frac{1}{RC}(T_{\rm e} - T_{\rm i})
$$

It has the solution

$$
T_{\rm i}(t+\Delta t) = T_{\rm e}(t) + e^{-\frac{\Delta t}{RC}}(T_{\rm i}(t) - T_{\rm e}(t))
$$

if  $\Delta t = 1$  and  $T_e$  is constant between the sample points then

$$
T_{t+1}^i = e^{-\frac{1}{RC}} T_t^i + (1 - e^{-\frac{1}{RC}}) T_t^e
$$

since  $e^{-\frac{1}{RC}}$  is between 0 and 1, then write it as

$$
T_{t+1}^i = \phi_1 T_t^i + \omega_1 T_t^e
$$

where  $\phi_1$  and  $\omega_1$  are between 0 and 1.

Add a noise term and we have the ARX model

$$
T_{t+1}^i = \phi_1 T_t^i + \omega_1 T_t^e + \varepsilon_{t+1} T_t^i = \phi_1 T_{t-1}^i + \omega_1 T_{t-1}^e + \varepsilon_t
$$
  
\nDiv Compute

Discrete time models

 $\frac{\omega_1 \mathbf{b}}{1 - \hat{\phi}_1 \mathbf{B}} T_t^{\mathbf{e}}$ 

**EN OYNASTEE** 

### <span id="page-5-0"></span>ARX model

The residuals

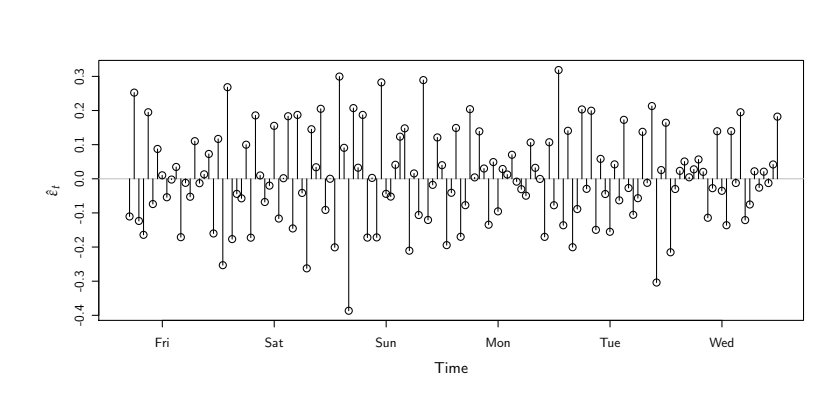

 $\hat{\varepsilon}_t = T_t^{\text{i}} - \frac{\hat{\omega}_1 \mathbf{B}}{1 - \hat{\mathbf{A}}_0}$ 

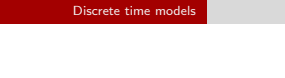

**EN OYNASTEE** 

An ARX model

$$
T_t^i = \phi_1 T_{t-1}^i + \omega_1 T_{t-1}^e + \varepsilon_t
$$

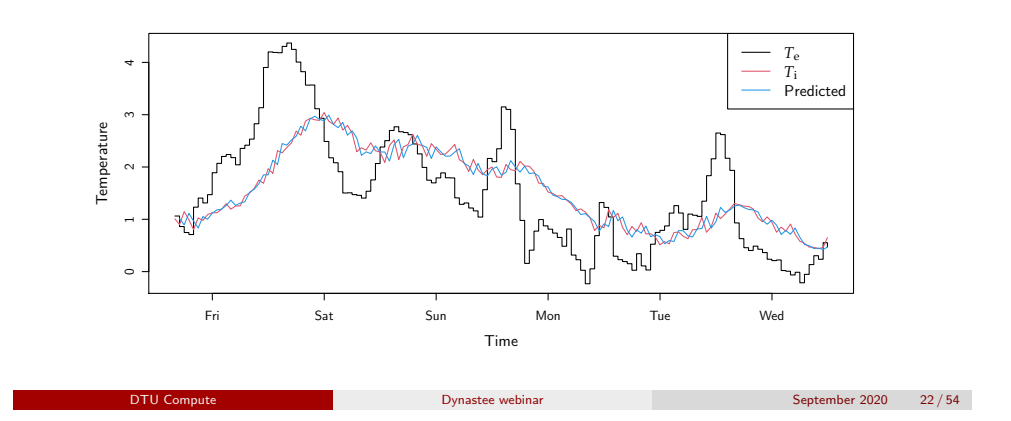

### Check for i.i.d. of residuals

Is it likely that this is white noise? Almost!

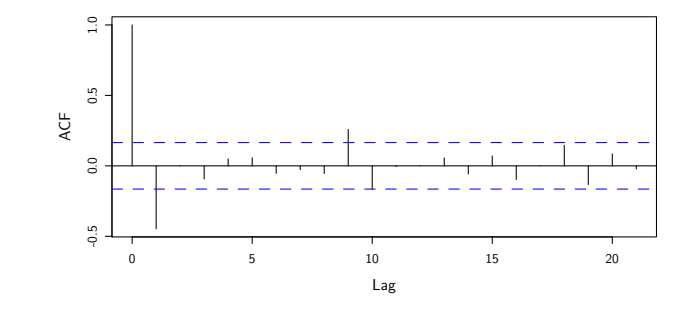

Discrete time models

Actually we miss an MA part!

$$
x = \text{tree models}
$$

 $T_t^i = \phi_1 T_{t-1}^i + \omega_1 T_t^e + \varepsilon_t + \theta_1 \varepsilon_{t-1}$ 

Disc

An ARMAX model

 $\sim$ 

**Temperature** 

**EN OYNASTEE** 

*T*e *T*i Predicted

**EN OYNASTEE** 

### Validate the model with the residuals ACF

Discrete time models

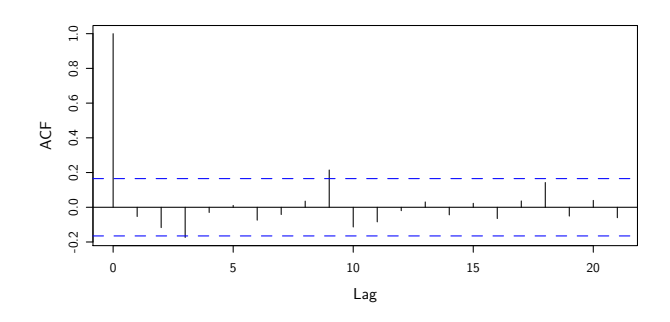

Now we have white noise residuals, that is want to have after applying the model! Note that we are validating the *one-step prediction re*siduals:  $\hat{\varepsilon}_{t+1} = y_{t+1} - \hat{y}_{t+1|t}$  $\hat{\varepsilon}_t = y_t - \hat{y}_{t|t-1}$ 

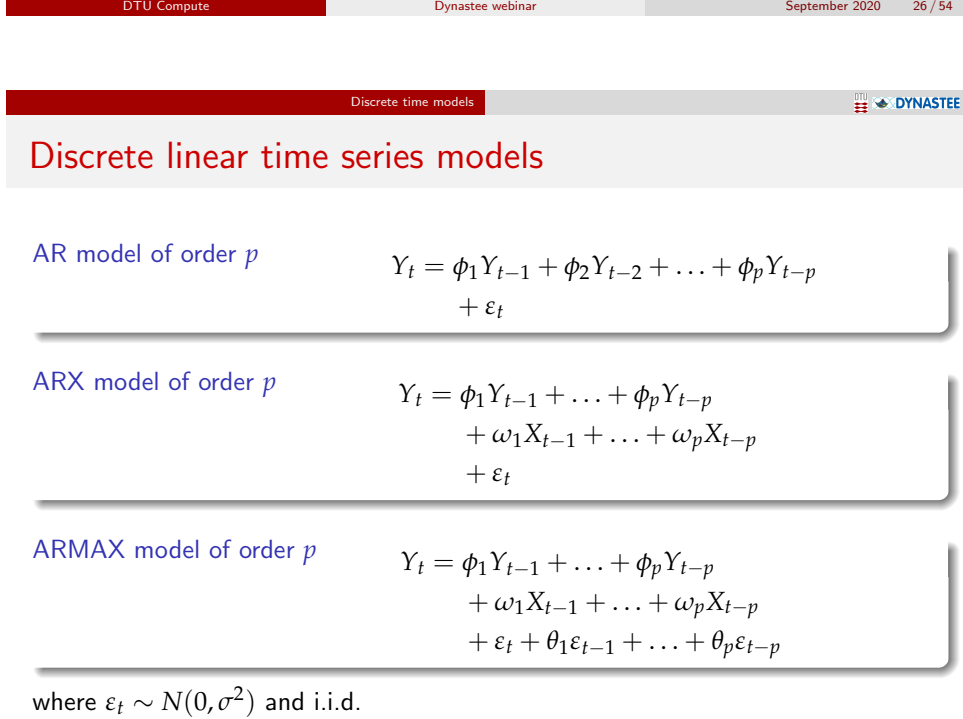

Doesn't need to have same order *p* for the AR, X and MA parts.

DTU Compute Dynastee webinar September 2020 25 / 54 Fri Sat Sun Mon Tue Wed Time Discrete time models Auto-regressive [\(AR\) mo](#page-5-0)del AR model of order 1 *Y<sup>t</sup>* = *φ*1*Yt*−<sup>1</sup> + *ε<sup>t</sup>* ARX model of order 1 *Y<sup>t</sup>* = *φ*1*Yt*−<sup>1</sup> + *ω*1*Xt*−<sup>1</sup> + *ε<sup>t</sup>* ARMAX model of order 1 *Y<sup>t</sup>* = *φ*1*Yt*−<sup>1</sup> + *ω*1*Xt*−<sup>1</sup> + *ε<sup>t</sup>* + *θ*1*εt*−<sup>1</sup> where *ε<sup>t</sup>* ∼ *N*(0, *σ* 2 ) and i.i.d.

Use either *X* or *U* as the input (just a variable name in the generalized form).

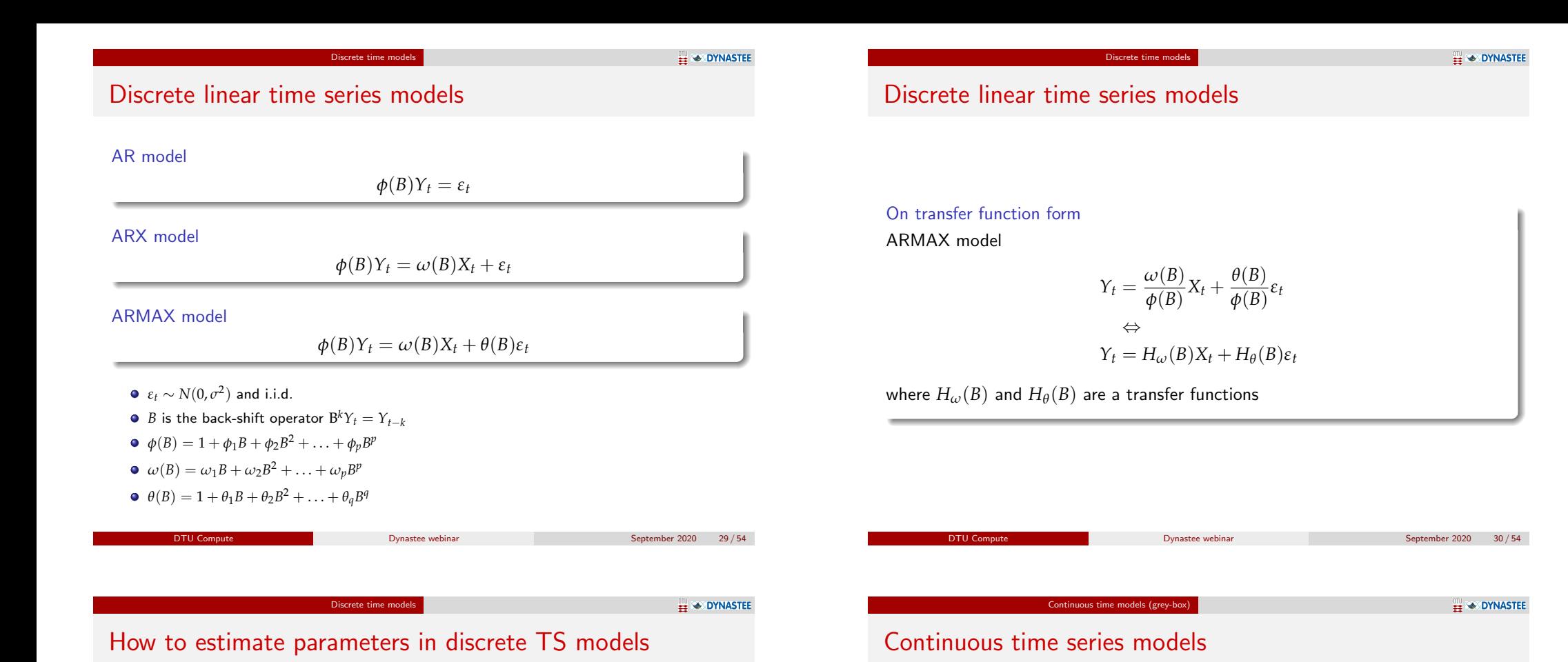

### <span id="page-7-0"></span>Fit (in R)

- ARX models with linear regression (closed form optimization, always give the optimum, in  $R \text{ Im}()$
- ARMA in R is in arima()
- ARMAX in R can be fitted with the marima and several other packages

And we can tweak and also make non-linear discrete models in many ways!

## Introduction to grey-box modelling and ctsmr

Continuous time models (grey-box)

ctsmr

**EN OYNASTEE** 

### Grey-box modelling

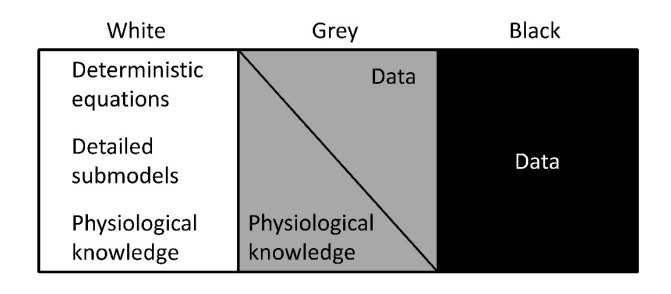

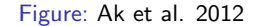

**DTU Compute Compute Compute Dynastee webinar September 2020** 35/54

Bridges the gap between physical and statistical modelling. THERE is a manual on ctsm.info

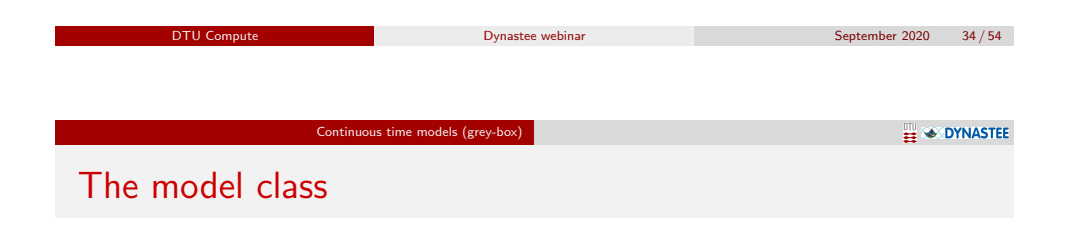

more correctly

ctsmr implements a state space model with:

Continuous Time Stochastic Modelling in R

Continuous-Discrete Time Stochastic Modelling in R

Continuous time stochastic differential system equations (SDE)

$$
dX_t = f(X_t, U_t, t, \theta)dt + g(X_t, U_t, t, \theta)dB_t
$$

Discrete time measurement equations

$$
Y_k = h(X_{t_k}, u_t, t, \theta) + e_k \quad , \quad e_k \in N(0, S(u_k, t_k, \theta))
$$

- Underlying physics (system, states) modelled using continuous SDEs.
- Some (or all) states are observed in discrete time.

## Write up the physical model!

Continuous time models (grey-box)

This is easier to work with (if you know the physics behind the system)!

The ODE

$$
\frac{dT_{\rm i}}{dt} = \frac{1}{RC}(T_{\rm e} - T_{\rm i})
$$

Just needs a diffusion term to make into the system equation

$$
dT_{\rm i} = \frac{1}{RC}(T_{\rm e} - T_{\rm i})dt + \sigma_{\rm i} d\omega
$$

and together with the *measurement equation* 

$$
\text{'}\text{'}_{T_{\text{i}},k}=T_{\text{i},t_k}+e_k\quad,\quad e_k\in N(0,\sigma)\,\,\text{and}\,\,\text{i.i.d.}
$$

it forms a grey-box model.

**EN OYNASTE** 

Continuous time models (grey-box)

This particular models are actually unidentifiable!!

The time constant  $RC = \tau$  is used instead

model prediction is equal (same goes for  $\phi_1$  and  $\omega_1$ ))

 $dT_1 = \frac{1}{RC}$ 

**EXAMPLEMENT OF STREET** 

### Define a GB model

#### Install the ctsm-r package from ctsm.info.

#### Define the model:

## Generate a new object of class ctsm model <- ctsm\$new() ## Add a system equation and thereby also a state model\$addSystem(dTi ~ ( 1/tau\*(Te-Ti) )\*dt + exp(p11)\*dw1) ## Set the names of the inputs model\$addInput(Te) ## Set the observation equation: Ti is the state, uTi is the measured output model\$addObs(yTi ~ Ti) ## Set the variance of the measurement error model\$setVariance(yTi ~ exp(e11))

Continuous time models (grey-box)

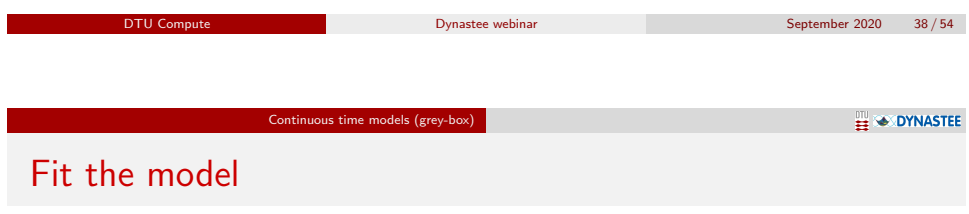

*R* and *C* cannot be separated (change one, then the other accordingly and the

 $\frac{1}{RC\tau}(T_e - T_i)dt + \sigma_i d\omega$ 

#### Set initial values and bou[nds for the e](ctsm.info)stimation:

```
## Set the initial value (for the optimization) of the value of the state at the starting time point
model$setParameter( Ti = c(init=5 ,1b=-5 ,ub=20))
## Set the initial value for the optimization
model$setParameter( tau = c(init=10 ,lb=1E-2 ,ub=200 ) )
model$setParameter(p11 = c(int=0.01, lb=-30, ub=10))
model$setParameter(e11 = c(init=0.01, lb=-50, ub=10))
```
#### Run the parameter estimation:

fit <- model\$estimate(X)

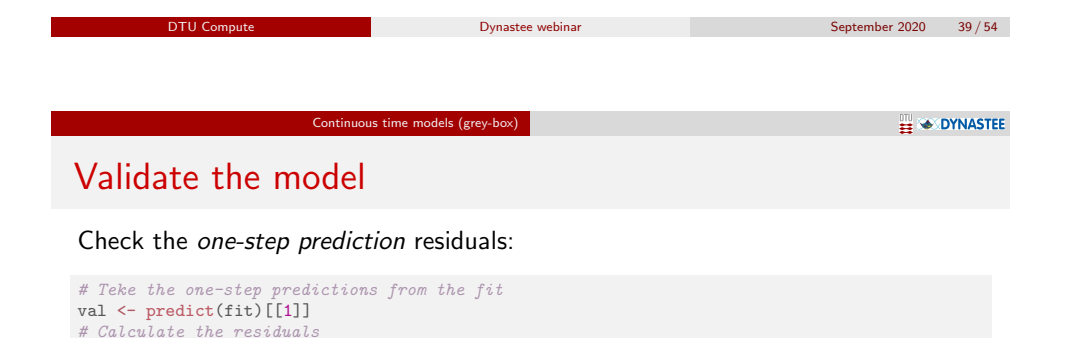

```
# The autocorrelation function
acf(residualsgb)
```
residualsgb <- unlist(X\$yTi - val\$output\$pred)

-0.2 0.0 0.2 0.4 0.6 0.8 1.0  $_{\rm 0.8}$  $0.6$ ACF  $0.2$ 0 5 10 15 20 Lag

#### Continuous time models (grey-box)

**EXAMPLE OF DYNASTEE** 

### Discrete ARMAX is equivalent to continuous SDE model

One-step predictions of ARMAX and grey-box are almost equal:

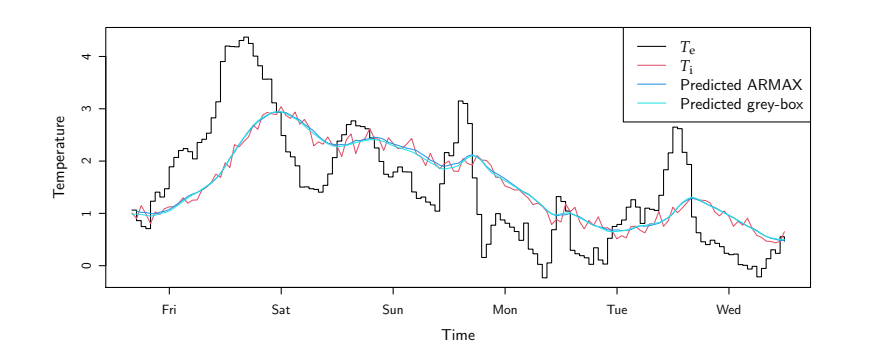

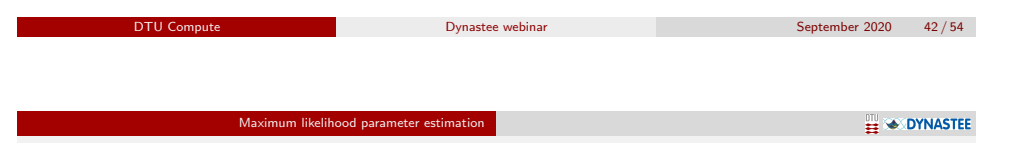

### <span id="page-10-0"></span>Parame[ter](#page-10-0) [estimation wi](#page-7-0)th the likelihood

An example, we have:

- $\bm{\mathsf{A}}$  model with two parameters  $Y_i \sim N(\mu,\sigma^2)$
- *n* observations  $(y_1, y_2, \ldots, y_n)$

The likelihood is defined by the joint probability density function (pdf) of the observations

$$
L(\mu, \sigma) = p(y_1, y_2, \ldots, y_n | \mu, \sigma)
$$

Hence, the model defines the pdf as a function of the parameters (the observations are not varying).

Independence of the observations simplifies it to

$$
L(\mu, \sigma) = \prod_{i=1}^{n} p(y_i | \mu, \sigma)
$$

#### **EL SE DYNASTEE**

### Discrete ARMAX is equivalent to continuous SDE model!

Plot the ARMAX and GB residuals:

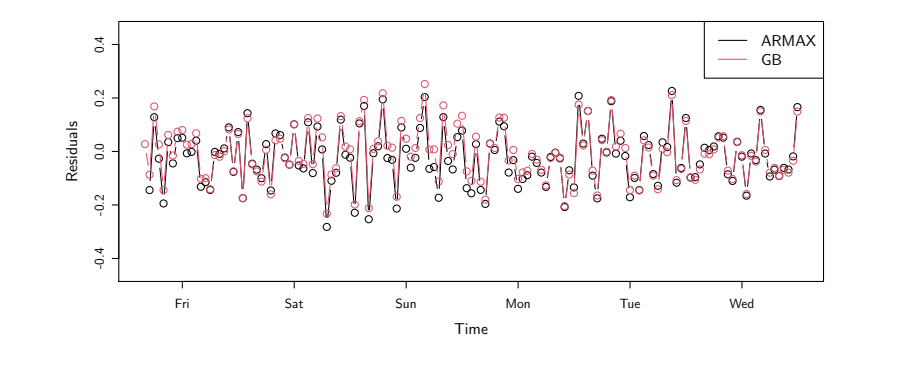

DTU Compute Dynastee webinar September 2020 43 / 54

Maximum likelihood estimation

### **ET SO DYNASTE**

### Maximum likelihood estimation (MLE)

Parameter estimation by maximizing the likelihood function

Maximum likelihood parameter estimation

$$
\hat{\theta} = \arg \max_{\theta \in \Theta} \left( L(\theta) \right)
$$

Due to numerical properties we always minimize the negative log-likelihood

$$
\hat{\theta} = \arg\min_{\theta \in \Theta} \left(-\ln(L(\theta)\right)
$$

So in the example  $\theta = (\mu, \sigma)$ 

#### Maximum likelihood parameter estimation

**EN OYNASTEE** 

### Likelihood for time correlated data

Given a time series of measurements Y*<sup>N</sup>*

$$
L(\theta) = p(\mathcal{Y}_N|\theta)
$$
  
=  $p(y_N, y_{N-1}, \dots, y_0|\theta)$   
=  $\left(\prod_{k=1}^N p(y_k|\mathcal{Y}_{k-1}, \theta)\right) p(y_0|\theta)$ 

Essentially,  $p(y_k | \mathcal{Y}_{k-1}, \theta)$  is the pdf of the one-step ahead prediction

Thus assuming independence of the one-step predictions (so i.i.d. error)

### Likelihood for time correlated data

If Gaussian

$$
\hat{y}_{k|k-1} = E[y_k | \mathcal{Y}_{k-1}, \theta]
$$

$$
P_{k|k-1} = V[y_k | \mathcal{Y}_{k-1}, \theta]
$$

$$
\varepsilon_k = y_k - \hat{y}_{k|k-1}
$$

then the likelihood is

$$
L(\theta) = \left(\prod_{k=1}^{N} \frac{\exp(-\frac{1}{2}\varepsilon_k^T P_{k|k-1}^{-1} \varepsilon_k)}{\sqrt{|P_{k|k-1}|}\sqrt{2\pi}^l}\right)
$$

DTU Compute Dynastee webinar September 2020 47 / 54 DTU Compute Dynastee webinar September 2020 48 / 54 Maximum likelihood parameter estimation Kalma[n filter](#page-10-0) **Prediction step** Based on e.g. physical model **Prior knowledge of state Update step** Compare prediction to measurements **Measurements Next timestep Output estimate of state** Figure: "Basic concept of Kalman filtering" by Petteri Aimonen. Wikipedia Maximum likelihood parameter estimation Grey-box model MLE Steps for maximum likelihood estimation of a grey-box model <sup>1</sup> Load data <sup>2</sup> Define a model <sup>3</sup> Define initial values and parameter bounds <sup>4</sup> Run an optimizer to find the parameter values maximizing the likelihood (run the Kalman filter many times) <sup>5</sup> Interpret and validate the result: Check the optimizer convergence (e.g. no parameters at bounds) Check estimated values and statistics Validate the model by analyzing residuals

Show an example in R

#### Model selection (the hardest part!)

**EN OYNASTEE** 

### Model complexity

#### The big question!!

How to select a *suitable* model complexity, neither underfitted nor overfitted! Both which inputs, the structure. Number of parameters increase complexity.

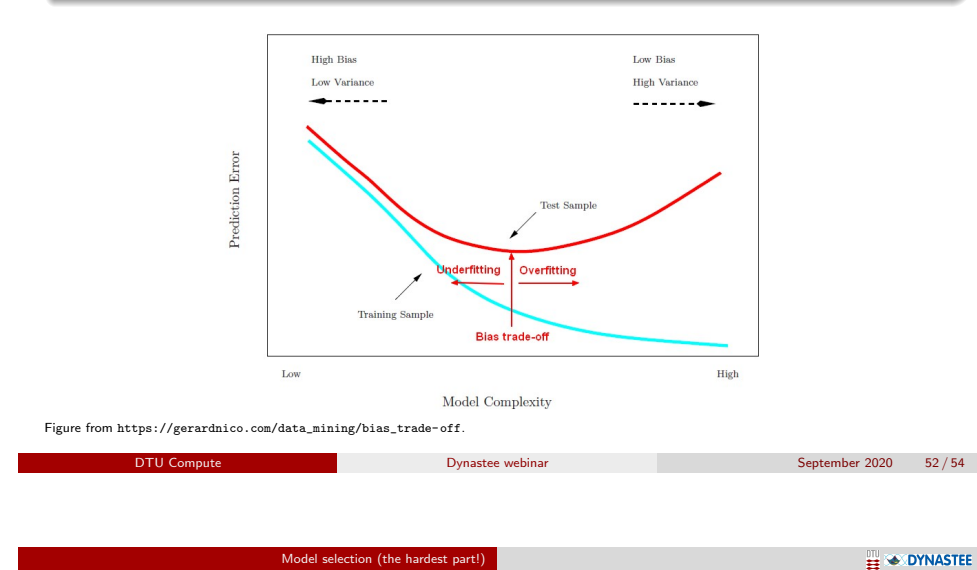

<span id="page-12-0"></span>ctsmr R p[ackage](#page-12-0)

Model selection (the hardest part!)

### Model selection

#### The suitable model is a *compromise*:

- Not too complex (overfitted) and not too simple (underfitted).
- Use statistical tests to find out which model is better:
	- Nested models, use e.g. *F*-test or likelihood ratio-test
	- Un-nested models, use e.g. AIC or BIC

#### Different strategies:

- Forward selection: Start with the simplest model and extend step-wise
- Backward selection: Start with the full model and remove terms step-wise

**DTU Compute Compute Compute Dynastee webinar September 2020** 53/54

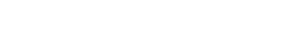

See the website ctsm.info

- Inst[allation ne](http://ctsm.info)eds compilers
- Documentation and examples
- Nice tricks
- Literature list with overview of studies where ctsm has been used